## BUILDING MACHINE LEARNING-POWERED APPLICATIONS WITH JAVASCRIPT

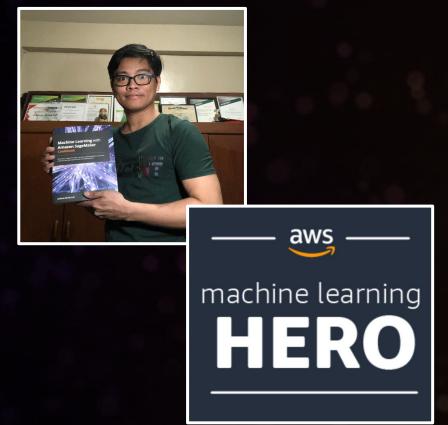

#### **JOSHUA ARVIN LAT**

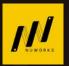

**Chief Technology Officer** of **NuWorks Interactive Labs** 

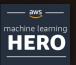

**AWS Machine Learning Hero** 

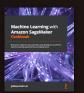

Author of Machine Learning with Amazon SageMaker Cookbook

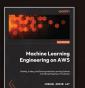

Author of Machine Learning Engineering on AWS

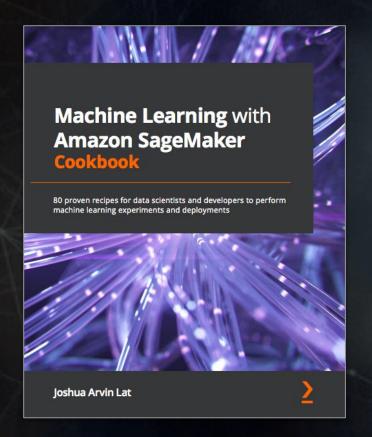

#### *(packt)*

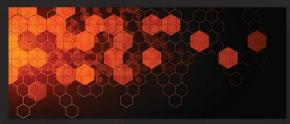

1ST EDITION

### Machine Learning Engineering on AWS

Building, Scaling, and Securing Machine Learning Systems and MLOps Pipelines in Production

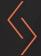

**JOSHUA ARVIN LAT** 

### MACHINE LEARNING

(A GENTLE INTRODUCTION)

### Problems Solved by Machine Learning

- ➤ Anomaly Detection
- ➤ Product Recommendation
- > Forecasting
- ➤ Image and Video Analysis
- > Document Classification
- ➤ Language Translation
- ➤ Speech-to-Text Conversion
- ➤ Text-to-Speech Conversion (and so on...)

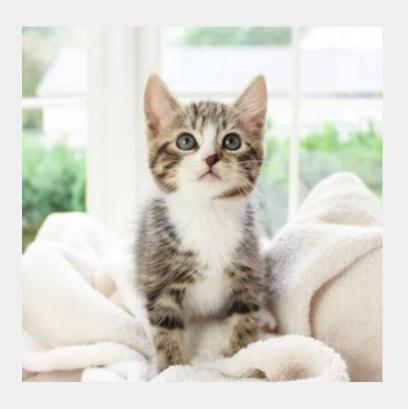

CAT

OR

**NOT CAT** 

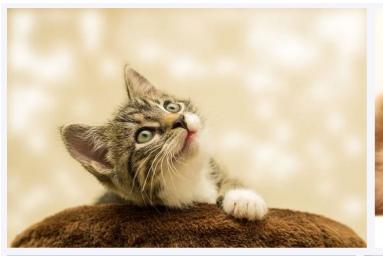

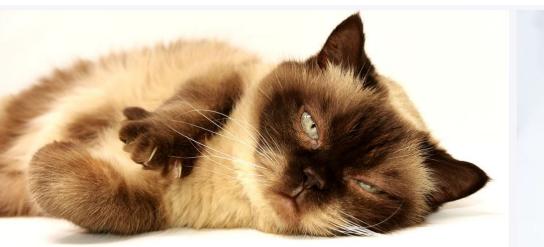

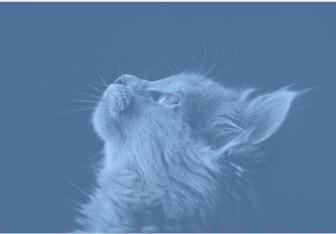

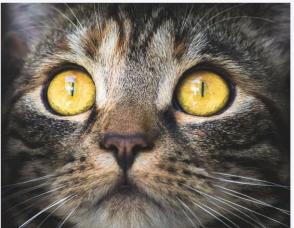

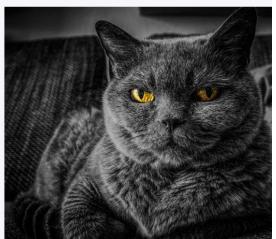

Data Collection Data Preparation and Cleaning Data Visualization and Analysis

Feature Engineering

Model Deployment

Model Evaluation

Model Training and Parameter Tuning

# WHY USE JAVASCRIPT FOR MACHINE LEARNING?

## CAN WE BUILD A MACHINE LEARNING-POWERED

APPLICATION USING

**JAVASCRIPT** 

→ TEAM IS ALREADY USING JAVASCRIPT HEAVILY

→ PERFORM MACHINE LEARNING INFERENCE ON THE BROWSER

→ AVOID THE NEED TO LEARN A NEW LANGUAGE

# MACHINE LEARNING IN THE BROWSER USING JAVASCRIPT

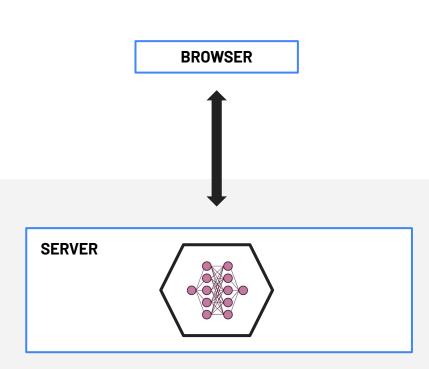

BROWSER

**SERVER-SIDE INFERENCE** 

**INFERENCE IN THE BROWSER** 

#### → PERFORM MACHINE LEARNING INFERENCE ON THE BROWSER

WORKS OFFLINE

NO SERVERS NEEDED

HELPS WITH DATA PRIVACY

BETTER LATENCY

### MACHINE LEARNING LIBRARY

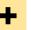

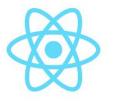

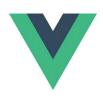

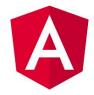

(and more...)

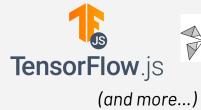

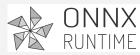

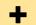

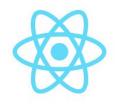

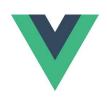

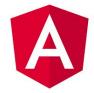

(and more...)

### CONF42 JavaScript 2021

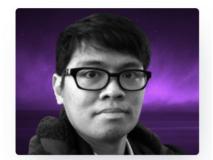

JOSHUA ARVIN LAT
CTO @ NUWORKS INTERACTIVE LABS

Pragmatic State Management in React, Angular, and Vue.js Applications

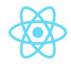

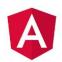

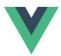

# MACHINE LEARNING IN MOBILE APPS USING JAVASCRIPT

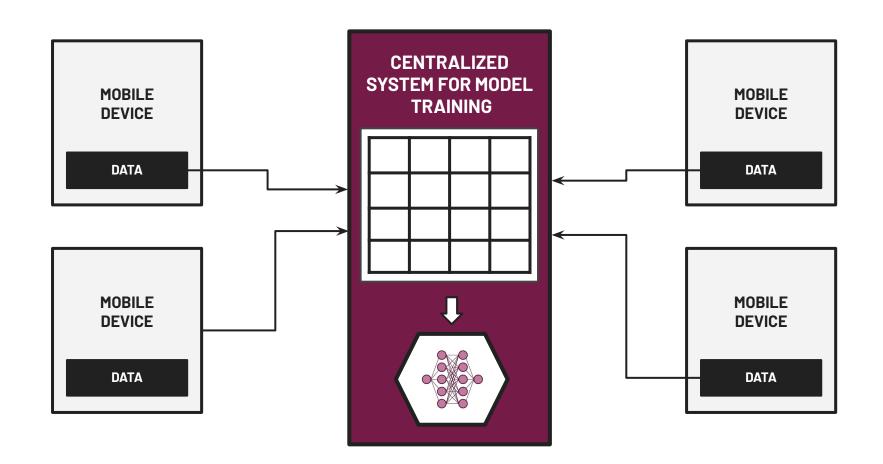

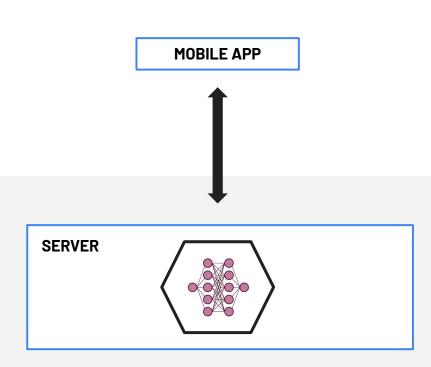

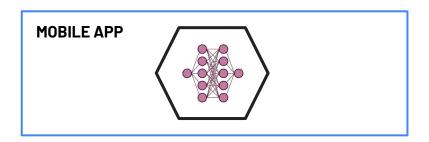

**SERVER-SIDE INFERENCE** 

**ON-DEVICE MACHINE LEARNING** 

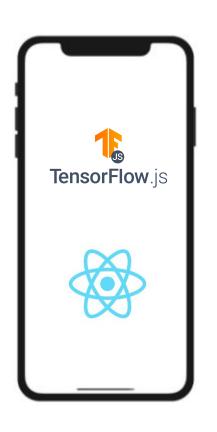

### HELPS WITH DATA PRIVACY

WORKS OFFLINE

NO SERVERS NEEDED

BETTER LATENCY

# MACHINE LEARNING IN THE CLOUD USING JAVASCRIPT

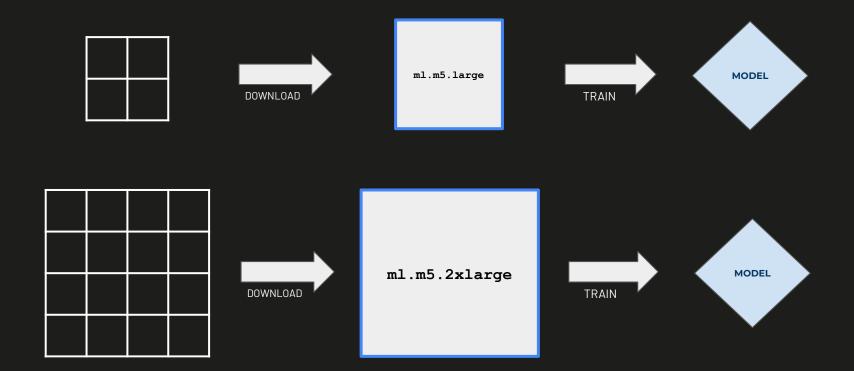

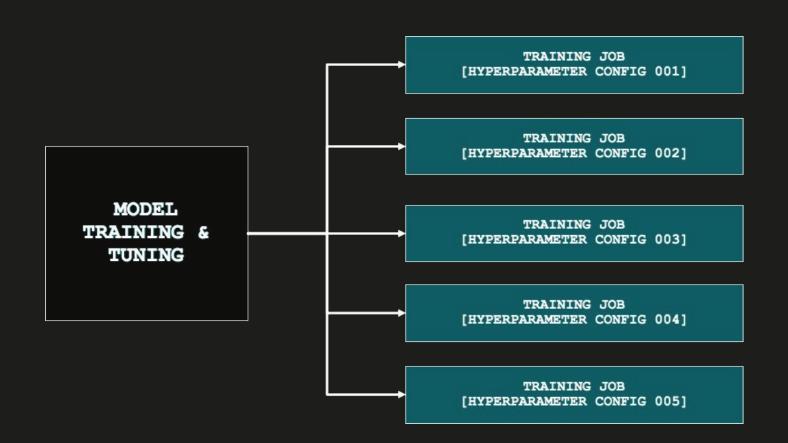

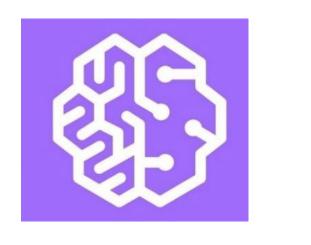

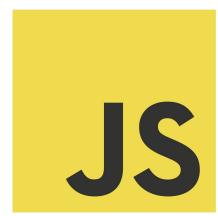

### REAL-TIME ENDPOINT

ASYNCHRONOUS ENDPOINT

SERVERLESS ENDPOINT

BATCH TRANSFORM

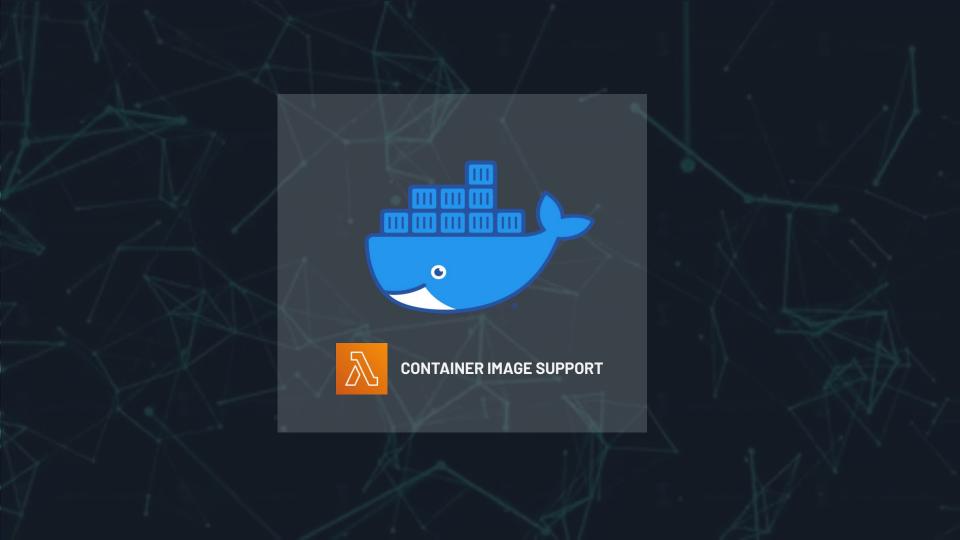

# USING THE RIGHT TOOLS FOR THE JOB

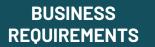

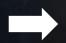

TECHNICAL SOLUTION

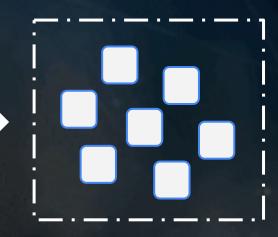

BUILDING BLOCKS

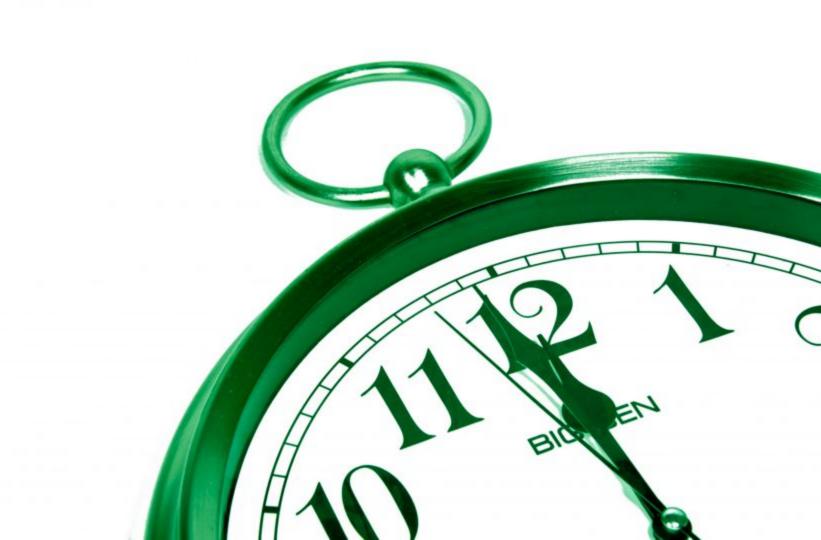

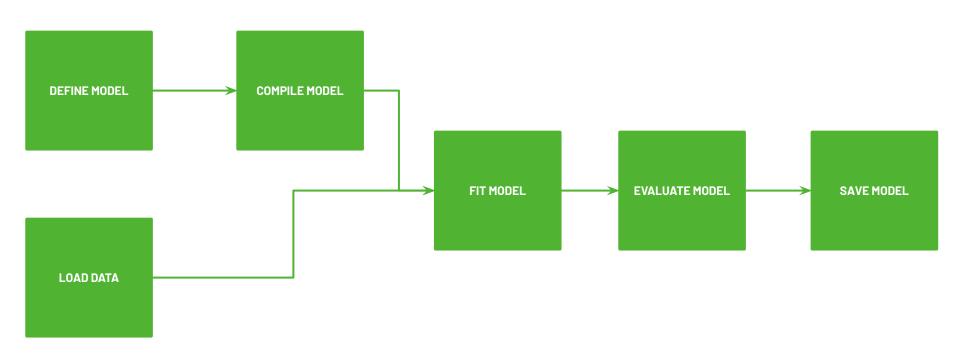

### TRAIN IN SERVER

+

**DEPLOY IN SERVER** 

### TRAIN IN SERVER

### INFERENCE IN THE BROWSER

### TRAIN IN SERVER

## ON-DEVICE INFERENCE (MOBILE)

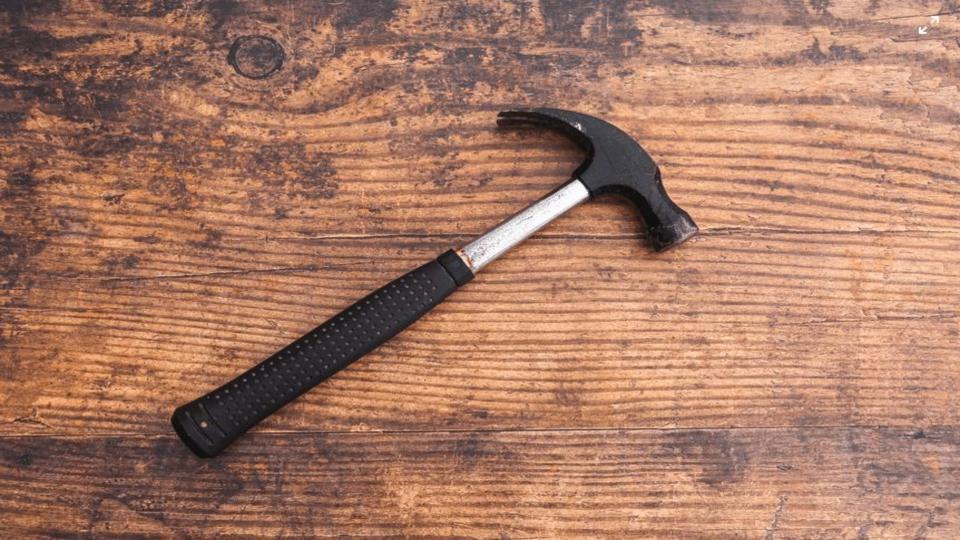

## BUILDING MACHINE LEARNING-POWERED APPLICATIONS WITH JAVASCRIPT